#### **Multimedia im Netz (Online Multimedia)** Wintersemester 2014/15

Übung 06 (Hauptfach)

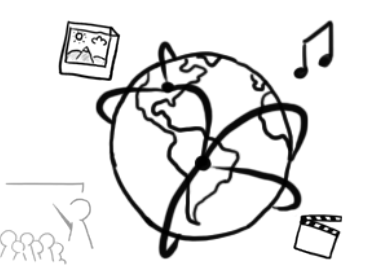

#### **Today's Agenda**

- Flashback:  $5<sup>th</sup>$  Tutorial
- Announcements
- jQuery: AJAX
- Code-A-Long: Filtering a Movie List

#### **Flashback!**

## Explain a concept from last week's tutorial to your grandmother!

#### **Announcements**

- Assignment 06
	- $-$  Assignment 06 is due in 2 weeks.
	- $-$  Tutors will help you with your programming assignment next week and answer your questions.
	- $-$  Please review the learning material and your assignments. Prepare questions, and send them to tobias.stockinger@ifi.lmu.de in advance.
- **Evaluation** 
	- $-$  There is going to be a small evaluation of the tutorials during the next two weeks.
	- You benefit from your construc6ve feedback right away

#### **Assignment Submissions**

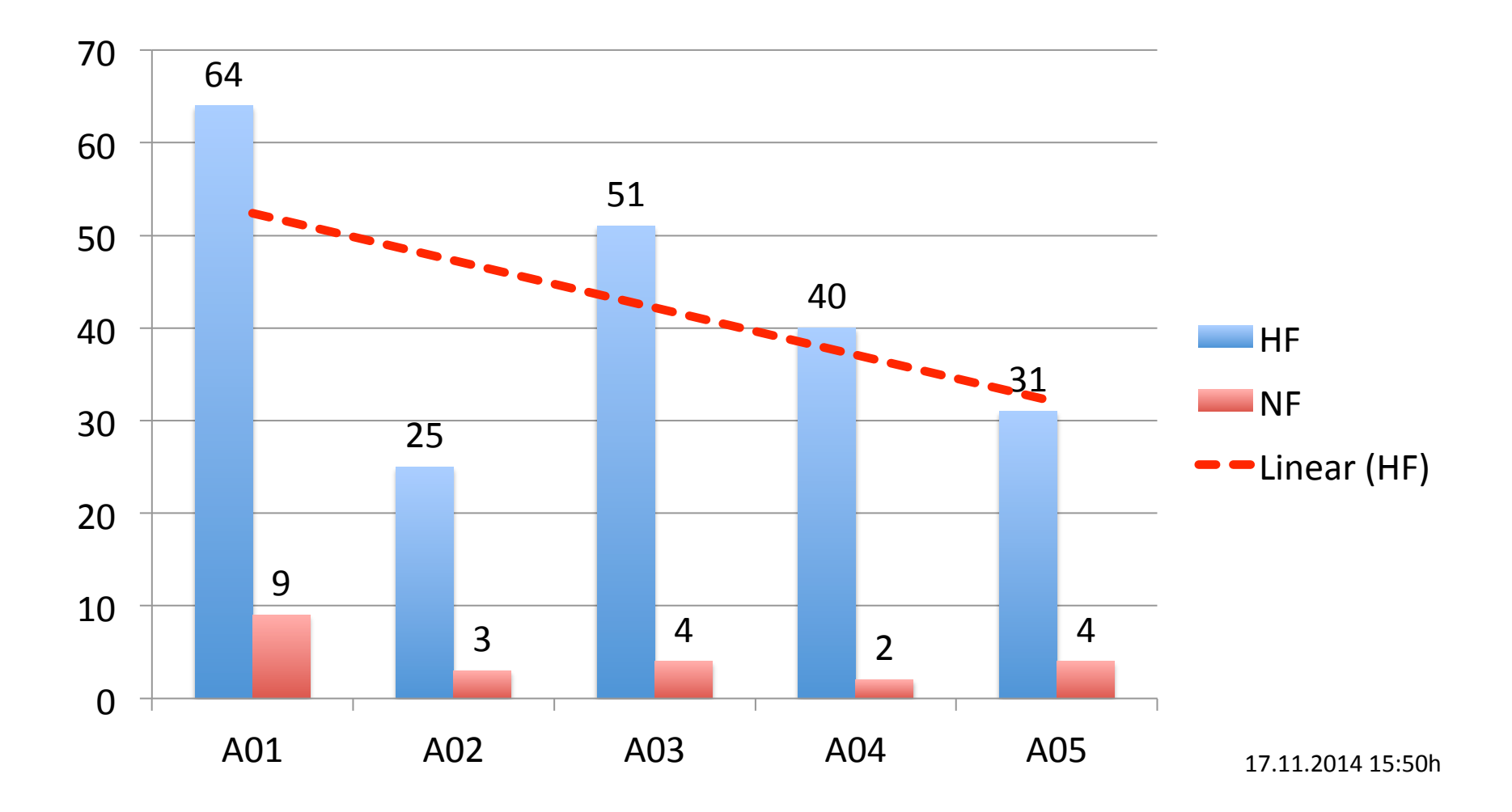

#### **Challenge**

• If more than 75 students (HF & NF) submit assignment 06, there will be a short mock exam prior to the final exam.

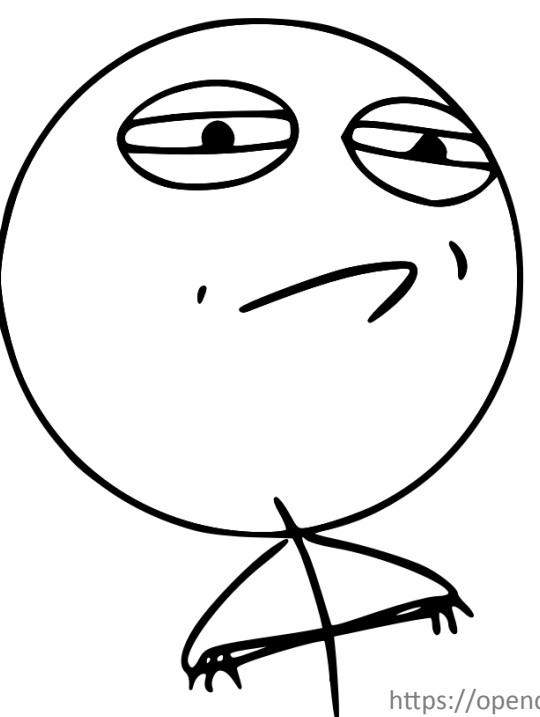

#### **OPEN LAB DAY**

01.12.14, 18:00 bis 22:00 Amalienstraße 17

Die Arbeitsgruppen Medieninformatik und Mensch-Maschine-Interaktion präsentieren aktuelle Forschungs- und Studentenarbeiten.

www.medien.ifi.lmu.de/openlab

#### **jQuery Books**

- Rutter, Jake. Smashing JQuery. John Wiley & Sons, 2011.
- Duckett, Jon. JavaScript and JQuery: Interactive Front-End Web Development. John Wiley & Sons, (2014).

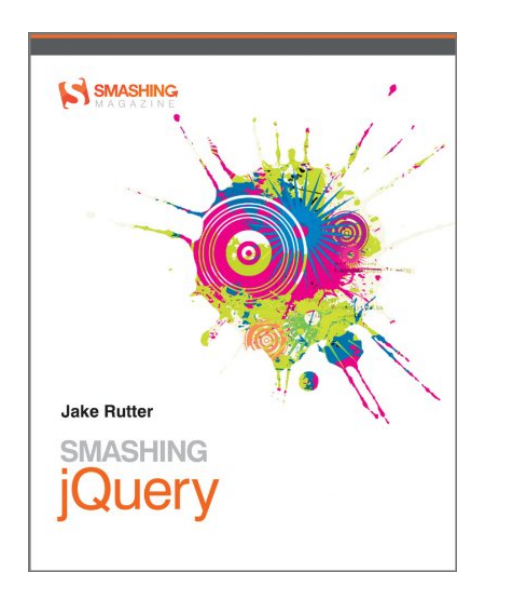

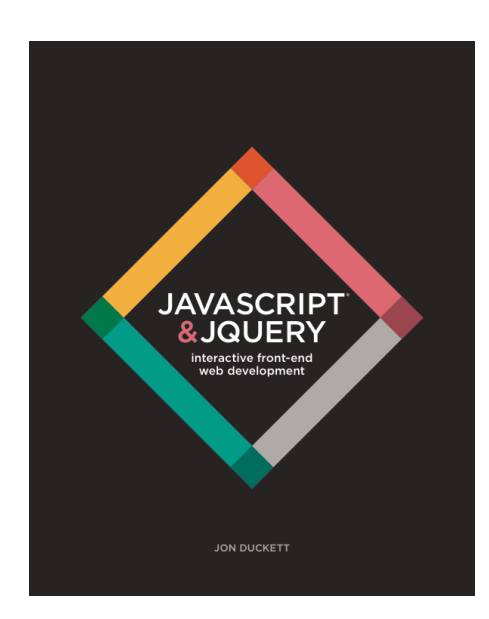

### **AJAX (ˈeɪdʒæks)**

- **A**synchrounous **J**avascript **A**nd **X**ML
- Allows passing around data between client- and server-side applications back and forth  $-$  without refreshing the page
- AJAX requests (also: XHR = XML HttpRequest):
	- $-$  GET: retrieve data  $-$  no manipulation on the server
	- POST: retrieve and/or modify data

#### **AJAX and jQuery**

- jQuery offers methods for AJAX-requests:
	- $-$  \$.ajax()
	- convenience methods:  $\frac{1}{2}$ .get(),  $\frac{1}{2}$ .post(),  $\frac{1}{2}$ .load()...
- Advantages:
	- ease-of-use
	- readability
	- cross-browser compatibility

#### Loading HTML Content

- HTML Content from the same site or server can be loaded into certain elements with  $\frac{1}{2}$ . load()
- Example

```
function init(){
     // this only works with local resources!
     $("#container").load('bavariaIpsum.html');
}
$(document).ready(init);
```
#### **Example: Loading an XML File**

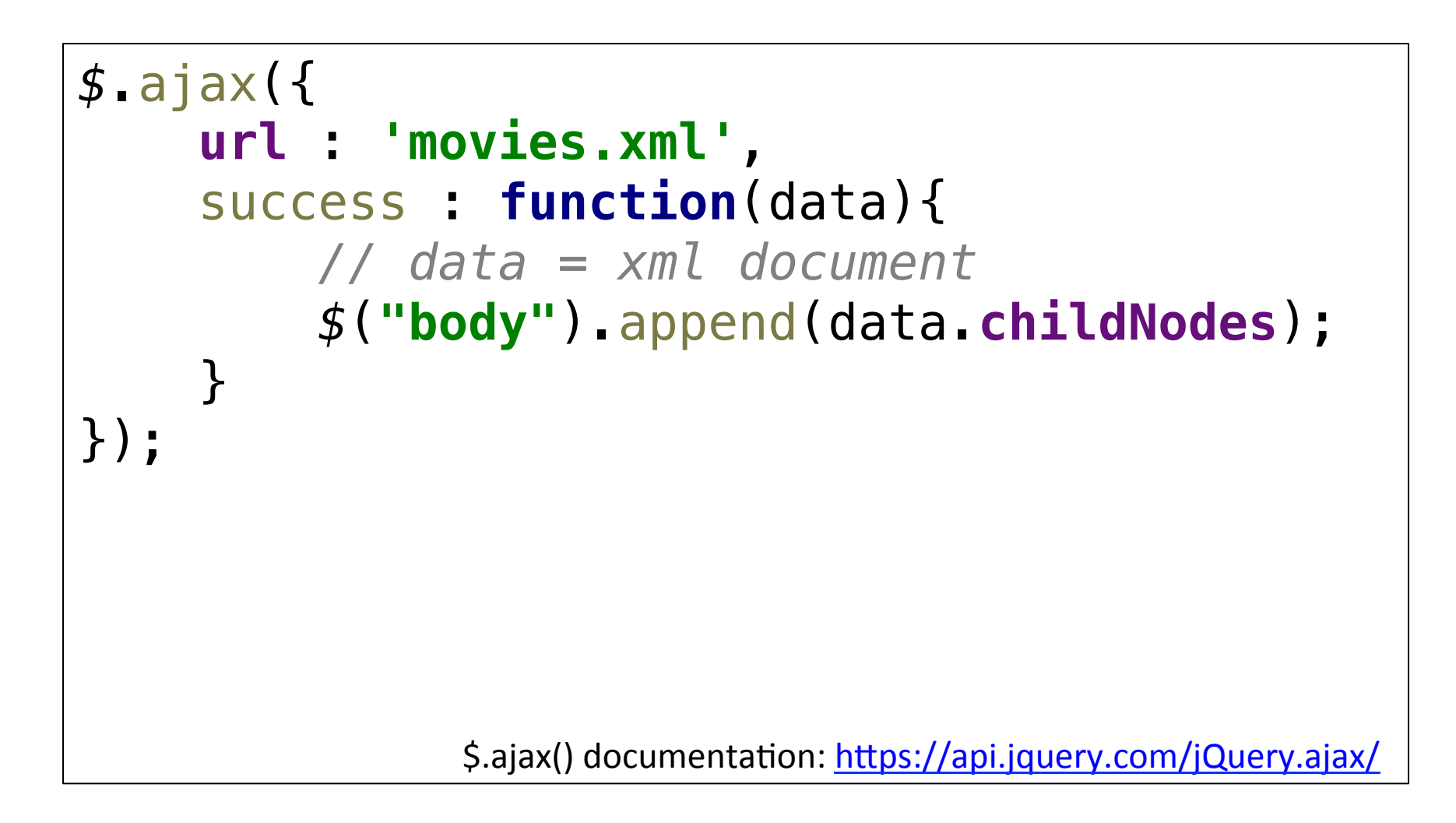

#### **Example: Loading an XML File**

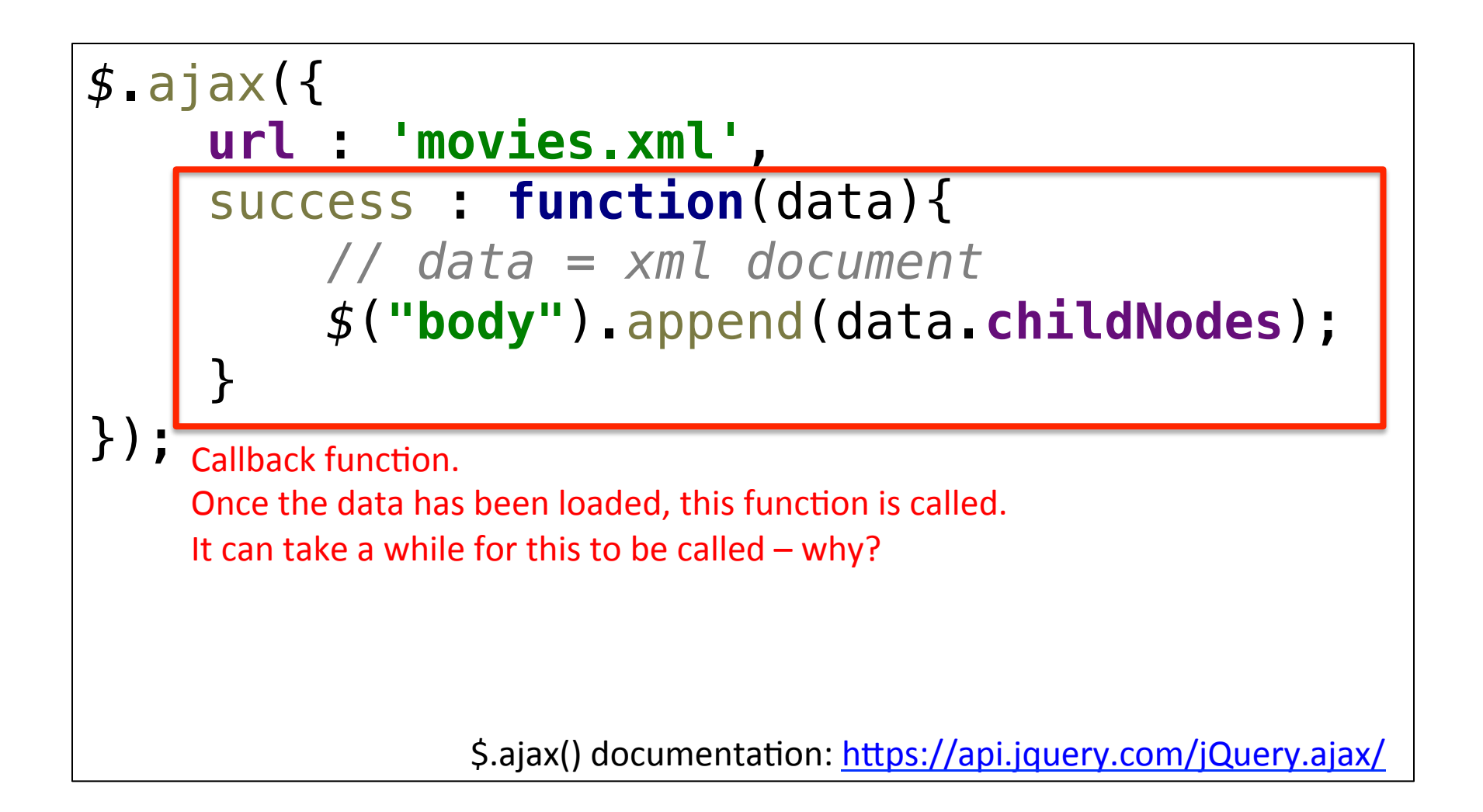

#### **Parameters: Example (I)**

```
<!DOCTYPE html>
<html>
<head lang="en">
     <meta charset="UTF-8">
     <title>API Test</title>
     <script src="jquery.js"></script>
     <script>
         // our code
     </script>
</head>
<body>
<form id="contactForm">
     <label for="firstname">First Name:</label>
     <input type="text" id="firstName" name="firstName" />
     <label for="lastname">Last Name:</label>
     <input type="text" id="lastName" name="lastName" />
     <input type="submit" value="Submit!"/>
</form>
<div id="result">
     <!-- all asynchronously loaded content will be put here -->
</div>
</body>
</html>
```
#### **Parameters: Example (II)**

```
<script>
     function init(){
         function successCallback(data){
             $("#result").html(data);
 }
         $("#contactForm").submit(function(event){
             event.preventDefault(); // if we don't do this, the page is actually
             var self = $(this); // this --> #contactForm
             var firstName = self.find("#firstName").val();
             var lastName = self.find("#lastName").val();
             $.ajax({
                 url : 'apiScript.php', // the script we're calling
                 type: 'POST', // the method we use
                 data : { // the data we pass to the script
                     firstName : firstName,
                     lastName : lastName
                 },
                 dataType : "text", // the expected response data type
                 success : successCallback // what to do if we succeed
             });
         });
     }
     $(document).ready(init);
</script>
```
#### **PHP Script: apiScript.php**

```
<?php
```

```
$firstName = $_POST['firstName'];
$lastName = $_POST['lastName'];
```

```
echo "First Name: $firstName <br />";
echo "Last Name: $lastName";
```
#### **.serialize()**

```
<script>
     function init(){
         function successCallback(data){
             $("#result").html(data);
         }
         $("#contactForm").submit(function(event){
             event.preventDefault(); // if we don't do this, the page is actually
            var data = \oint(this).serialize();
             $.ajax({
                 url : 'apiScript.php', // the script we're calling
                 type: 'POST', // the method we use
                 data : data, // the serialized data
                 dataType : "text", // the expected response data type
                 success : successCallback // what to do if we succeed
             });
         });
     }
     $(document).ready(init);
</script>
```
#### **DataType**

- The DataType field allows us to specify the type of data that we **expect from the server**:
	- Text
	- HTML
	- Script
	- JSON
	- $\cdots$

#### **JSON**

- $-$  JavaScript Object Notation
- Human-readable format for data exchange
- $-$  Based on key-value pairs
- **example:**

```
{
   "firstName": "John",
   "lastName": "Doe",
   "phone": [
     {
 "type": "Home",
 "number": "5648978965"
     },
 {
       "type": "Mobil",
       "nummer": "6458979878"
     }
\Box}
```
#### **Example: AJAX-Request**

```
$(document).ready(function(){
        // anonymous submit handler
        $("#contactForm").submit(function(event){ // this prevents the page from refreshing event.preventDefault(); 
                // make an object from our form data.
                // use console.log(data) to inspect it. var data = $(this).serialize();
               $.ajax({<br>url: "json.php",<br>type: "POST",<br>data: data,<br>dataType: "text",<br>// callback with response data<br>success: function(response){<br>// we fill this out later.
 }
 });
\{\},\}});
```
#### **Example: PHP-Script json.php**

#### **<?php**

*// test script to send a response in json format.*  $\text{\$data = $POST;}$ 

*// we just return all parameters as json* **echo** json\_encode(\$data);

#### Example: \$.parseJSON(data)

```
// callback with response data
success: function(response){
     var output = $("#output");
     var jsonResponse = $.parseJSON(response);
     // iterate over key/value pairs and
     // append each pair to the output container
     $.each(jsonResponse,function(key,value){
         // create a container
         // use @key for its id
         // add some text
         var child = $('<div />').html(key+': '+value);
         child.appendTo(output);
     });
}
```
#### **AJAX Debugging**

- To send requests manually (not via a script), you can use a number of tools
- For Chrome:
	- Postman (also as standalone app)
	- REST Console
- For Firefox:
	- REST Client
	- RESTeasy

#### Same Origin Policy (SOP) – Part 1

- Example: your script runs is executed at http://example.com
- Same origin:
	- hhp://example.com
	- hhp://example.com/
	- hhp://example.com/another/page
- Different origin:
	- hhp://www.example.com
	- hhp://example.com:3830/
	- $-$  https://example.com
	- hhp://example.org

#### **Same Origin Policy (SOP) – Part 2**

- SOP tries to hamper **cross site scrip\$ng**
- **Error message example:**

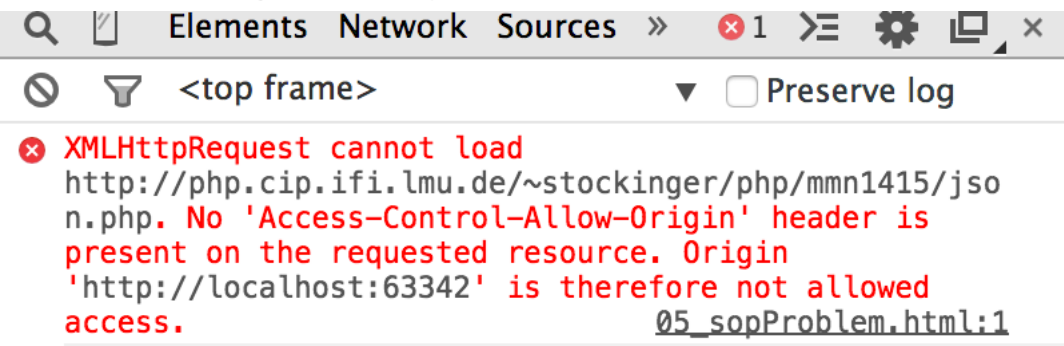

- SOP would block AJAX Mashups entirely  $\odot$
- It will become apparent once you start using your backend scripts remotely
- Solutions for Mashups:
	- **Cross-Origin Resource Sharing (CORS)**
	- **JSON** with Padding (JSONP)
	- **Apache Proxies**

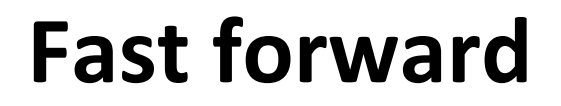

# Write down **1 thing** that you have learned today.

#### Assignment **6**

- **Topic: Currency Converter**
- Due in: 2 Weeks
- **Due date: 01.12.2014**
- **Programming consulting:** 24.11.2014 (no or very few slides, no input, just programming help)

## **Thanks! What are your questions?**